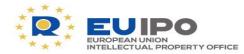

www.euipo.europa.eu

# EDB FOR ENFORCEMENT: Police, how to start?

Massimo Antonelli EU Observatory on Infringements of IPR

> Miguel Fayos Mestre Comandante Guardia Civil, Spain

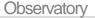

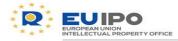

### Contents

- 1. Accessing the database
- 2. The search functionality:
  - The global search
  - Looking for a product
  - The search on IPR
  - Making contact with the right holder
- 3. Alerts
- 4. Suspicious cases

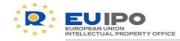

### Before we start...

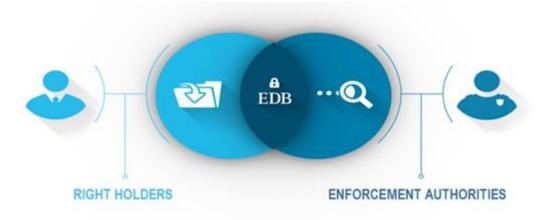

# The EDB is a legal tool:

its use by law enforcement authorities is founded on article 2(1) of Regulation EU 386/2012 establishing the mandate of the EU Observatory

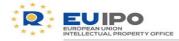

### ...and

# □ The EDB police community is growing

### Police authorities in the EDB

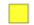

- Police and customs
- Customs and police in progress

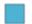

Only customs

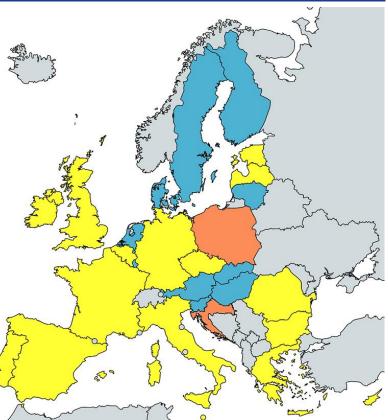

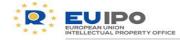

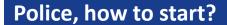

# **1. ACCESSING THE DATABASE**

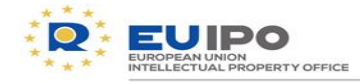

Security of EDB is ensured by being located on the **Customs Communication Network** (CCN) of the European Commission

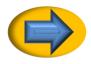

Police users accessing EDB through CCN can access directly via this URL: https://ohimdb.ohim.ccncsi.int:8443/enforcementdb-ui-webapp/

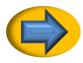

Police users can also access EDB via Internet from the IP address of their authority. The IP address needs to be previously authorised in EDB system.

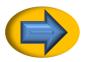

Recommended to create a shortcut in the desktop

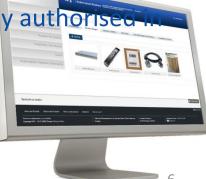

Observatory

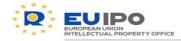

### Accessing the database

The users of EDB: who can have access within your authority?

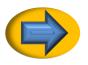

One national access assigned by the Observatory

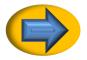

More user profiles can be created at national level

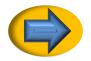

Who to contact to get access to EDB? The EDB team: **observatory.edb@euipo.europa.eu** 

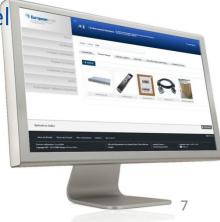

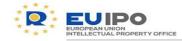

### ALL INFO FOR TRAINING PURPOSES ONLY

# The landing page

| Enforcement<br>Préparéal Musice Master node<br>Dashboard Global Search Suspicious Case Room Aierts | and enfor cement au    | THORITIES Hello, ust.ar<br>Sign out | guage English<br>uthority |
|----------------------------------------------------------------------------------------------------|------------------------|-------------------------------------|---------------------------|
| Dashboard<br>access to the different functions of the system.                                      |                        |                                     |                           |
| Global Search                                                                                      | (!) Alerts for Customs | and Police                          |                           |
| Filter by Member State  Advanced Search                                                            |                        | ← Previous                          | Add ▼<br>1 Next →         |
| Enter search criteria - keywords to find products (i.e. sho                                        |                        | Creation Date Creation Date         | T                         |
|                                                                                                    | Detained Goods         | Monday, December 19 2016 6:21 PM    | ٩                         |
| Suspicious Case Room                                                                               | Detained Goods         | Tuesday, December 20 2016 4:37 PM   | ٩                         |
|                                                                                                    | Detained Goods         | Tuesday, December 20 2016 4:51 PM   | ٩                         |
| Add Suspicious Case                                                                                | Detained Goods         | Tuesday, December 20 2016 5:05 PM   | ٩                         |
| ← Previous Next → COMPANY ♦ STATUS ▲ DEADLINE                                                      | Coming EU Fake Goods   | Tuesday, December 20 2016 5:53 PM   | ٩                         |
| company Y Deadline Y                                                                               | Detained Goods         | Tuesday, December 20 2016 6:21 PM   | Q                         |
| data available in table                                                                            | Detained Goods         | Tuesday, January 10 2017 8:18 AM    | ٩                         |
|                                                                                                    | Detained Goods         | Tuesday, January 10 2017 10:02 AM   | ٩                         |
|                                                                                                    | Detained Goods         | Friday, January 13 2017 1:52 PM     | ٩                         |
|                                                                                                    | Coming EU Fake Goods   | Friday, January 13 2017 2:14 PM     | Q                         |
|                                                                                                    | Statistics             |                                     |                           |

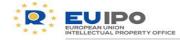

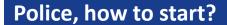

# **2. THE SEARCH FUNCTIONALITY**

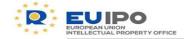

#### The search functionality: the global search NR Language - English Hello, uat.authority A platform for IP right holders and enforcement authorities Enforcement Sign out DREPROBENVIRONMENT Global Search Suspicious Case Room Dashboard Alerts for Customs and Police Customs and Police Repository Statistics Help **Q** Global Search Search supplementary information of those companies, products and IP rights that could suffer any kind of IPR infringements. Filter by Member State Advanced Search Search router

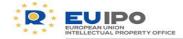

#### The search functionality: the global search Language -English Hello, uat.authority A platform for IP right holders and enforcement authorities Sign out Enforcement DREPROBENVIRONMENT Global Search Suspicious Case Room Dashboard Alerts for Customs and Police Customs and Police Repository Statistics Help Products (2) Companies (0) Trade Marks (167) Designs (147) Geographical Indications (0) Patents (0) Copyrights (0) Plant Variety (0) Other IPRs (0) AFAs (0) Search in the results: Next $\rightarrow$ ← Previous MAIN IMAGE COMPANY / OWNER PRODUCT NAME PRODUCT SPECIFICATION (KEYWORDS) UAT\_Company wifi\_online\_router Horní frézky (stroje) UAT Company wifi only router Rutere de retea Showing 1 to 2 of 2 entries Showing 25 Next $\rightarrow$ entries ← Previous

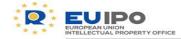

## The search functionality: looking for a product

| En<br>P    | A platform for <b>IP right holders and enforcement authorities</b> | Language English<br>Hello, uataunony<br><u>Sidt.out</u> |
|------------|--------------------------------------------------------------------|---------------------------------------------------------|
| 🕈 He       | me 🕨 🇱 UAT_Company 🕨 📸 wifi_online_router                          |                                                         |
| Informatio | 007-shaver<br>on about the products, images, logistics, etc.       |                                                         |
|            | General Info                                                       |                                                         |
|            | Product Images/Videos                                              |                                                         |
|            | View IPR related to this Product                                   |                                                         |
| 30         | Genuine Logistics                                                  |                                                         |
| ٢          | Packages                                                           |                                                         |
| 4          | Goods Clearance Details                                            |                                                         |
| ്റ്റ്      | Past Cases                                                         |                                                         |
| ۲          | Companies Involved                                                 |                                                         |
| ۲          | Market Value (EU)                                                  |                                                         |
| ۲          | Traders                                                            |                                                         |
| 4          | Accompanying Documents                                             |                                                         |

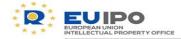

## The search functionality: looking for a product

| General Info                 | )                                                   |                                                         |                                       |
|------------------------------|-----------------------------------------------------|---------------------------------------------------------|---------------------------------------|
| Identifier                   | shaver007                                           |                                                         | Q Dec 7, 2015 / Jun 1, 2016           |
| Category                     | Category •                                          | Always Include                                          | Letter of guarantee                   |
| Product Specification        | shaver                                              | CN Tariff                                               | [01012100] Pure-bred breeding animals |
| Upload main product<br>image |                                                     | Declared value on the<br>border<br>Average Market Value | Declared value on the border (euros)  |
|                              |                                                     | Minimum quantity                                        | Minimum required quantity for action  |
| Barcode                      | Search in the results:                              |                                                         |                                       |
|                              | No data available in table                          |                                                         |                                       |
|                              | Showing 0 to 0 of 0 Showing 10 🔽<br>entries entries | ← Previous Next                                         |                                       |

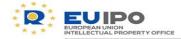

### ALL INFO FOR TRAINING PURPOSES ONLY

## The search functionality: looking for a product

|                                                                                                    | CE                                                                                      | e                                                                                                    |                                                                    |                                                                            | 20                                                                                                    | CE                                                                              |
|----------------------------------------------------------------------------------------------------|-----------------------------------------------------------------------------------------|----------------------------------------------------------------------------------------------------|--------------------------------------------------------------------|----------------------------------------------------------------------------|----------------------------------------------------------------------------------------------------|---------------------------------------------------------------------------------|
| abel on industrial<br>packaging<br>me appliances and<br>nsumer electronic<br>abel on shipment<br>boxes | Product label<br>others<br>China Export mark -<br>misuse of CE                          | Product detail<br>home appliances and<br>consumer electronic<br>FAKE Taiwan and Hong<br>Kong colour black<br>300 mm 300 g | Colour<br>home appliances and<br>consumer electronic<br>yellow     | Industrial packaging<br>others<br>shipment packaging                       | Product ontail<br>home appliances and<br>consumer electronic<br>FAKE - Taiwan and<br>Hong Kong - colour<br>white<br>300 nrm 300 g | Product label<br>others<br>CE mark on product                                   |
|                                                                                                    |                                                                                         | Marrier<br>Total Marrier<br>National Version Marrier<br>Marrier                                                           |                                                                    |                                                                            |                                                                                                    |                                                                                 |
| Colour<br>me appliances and<br>onsumer electronic<br>green                                             | Product label<br>home appliances and<br>consumer electronic<br>labels on unit - colours | Industrial packaging<br>others<br>shipment packaging -<br>europallets                                                     | Colour<br>home appliances and<br>consumer electronic<br>light blue | Hologram<br>home appliances and<br>consumer electronic<br>hologram on unit | Colour<br>home appliances and<br>consumer electronic<br>red                                                                       | Hologram<br>home appliances and<br>consumer electronic<br>hologram on packaging |

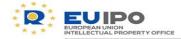

### ALL INFO FOR TRAINING PURPOSES ONLY

### The search functionality: looking for a product

Genuine Logistics

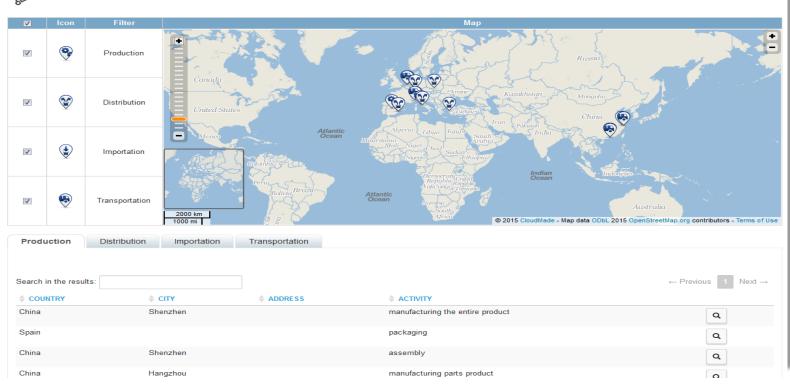

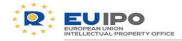

### The search functionality: the search on IPR

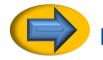

EDB contains **official information** on:

- EU/international/national TRADE MARK
- EU/national registered DESIGN

Geographical indications and all other IPRs (patents, plant varieties, etc.) are also provided.

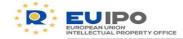

# The search functionality: the search on IPR

### **Q** Global Search

Search supplementary information of those companies, products and IP rights that could suffer any kind of IPR infringements.

| Advanced Se          |                     |                           |                                         |                  |                   |
|----------------------|---------------------|---------------------------|-----------------------------------------|------------------|-------------------|
| philps               |                     |                           |                                         | S                | sarch             |
| Products (0) Com     | npanies (C) Trade M | Aarks (400) Designs (205) | Geographical Indications (0) Patents (0 | ) Copyrights (0) | Plant Variety (0) |
| Other IPRs (0) Al    | FAs (0)             |                           |                                         |                  |                   |
| arch in the results: |                     |                           |                                         | - Previous       | 1 2 3 4 5 Ne      |
| COMPANY / OWNER      | APPLICANT           | \$ TM NAME                | \$ T3                                   | A REFERENCE      | ICE & GRAPHIC     |
|                      | Daniel Philips      | CHATEAU CHATEAU           | 7755                                    | 8014 US          | (0)               |
|                      | Daniel Philips      | LUCHADOR                  | 7755                                    | 8075 US          | (12)              |
|                      | Daniel Philips      | GREEN-LION                | 7755                                    | 8089 US          | (13)              |
|                      | Daniel Philips      | THE GRAIL OF LISA         | 7755                                    | 8120 US          |                   |
|                      |                     | F.U.                      | 7766                                    | 9376             | (12)              |
|                      | Daniel Philips      |                           |                                         |                  | (0.29)            |
|                      | PHILIPS FRANCE      | MAZDA                     | 1902                                    | -00369 SE        | 9                 |

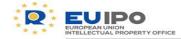

#### The search functionality: the search on IPR \_ D × (-) TM https://preprod.tmdn.org/tmview/bookmark?ST13=EM500000010106839# **⊅ ≞ -** Q ↑ ★ ☆ 🗐 Home Enforcement Database TM TMview $\times$ A- A+ A- $\sim$ English (en) **TM**view Log in | Register Home About News Contact Help Tutorials Enquiries Find term 0 Search Clear ⊞ ⊞ Advanced search Filters List of results 010106839 × 🗗 🖃 🖂 🔼 🔀 📮 🔥 Expand all sections | Collapse all sections Trade mark - Trade mark . List of goods and services Owner MORGAN PHILIPS Representative Correspondence address (210)/(260)Application number 010106839 Seniority fr (270) Application language **Exhibition priority** Priority (220) Application date 2011-07-07 International registration transformation Second language en Publication Application reference 510073UE Opposition Trade mark office EUIPO - EUIPO Recordals (190) Registration office EM Cancellation Appeals Receiving office number E62699529 Renewals (151) Registration date 2011-12-20 **Receiving office date** 2011-07-07 Click here or the logo below to view (141) Expiry date 2021-07-07 this trade mark in the office of origin (550) Trade mark type Word (551) Kind of mark Individual (511) Nice classification 9,16,35,36,41 0 EUIPO Current trade mark status Registered Status date 2011-12-22 ~ Opposition period start date 2011-09-12

Disclaimer | Copyright | Browser configuration Copyright 2007 - 2016 EUIPO

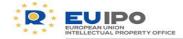

### The search functionality: making contact with the IPR Holder

| EDB<br>Enforcement<br>Databasenvironment                            | A p | latform fo       | or IP right hold         | ers and enforcen<br>Alerts for Customs and Police | nent authorities<br>Customs and Police Repository | Statistics | <u>Sigi</u> | Language<br>o, uat.authority<br><u>? out</u><br>Help | - English |
|---------------------------------------------------------------------|-----|------------------|--------------------------|---------------------------------------------------|---------------------------------------------------|------------|-------------|------------------------------------------------------|-----------|
| Global Sear     Search supplementary information                    |     | panies, products | and IP rights that could | suffer any kind of IPR infringer                  | nents.                                            |            |             |                                                      |           |
| <ul> <li>Filter by Member State</li> <li>Advanced Search</li> </ul> |     |                  |                          |                                                   |                                                   |            |             |                                                      |           |
| router                                                              |     |                  |                          |                                                   |                                                   |            | Search      |                                                      |           |

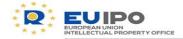

### The search functionality: making contact with the IPR Holder

|                         | EDB<br>Enforcement<br>Databasenvironment Dashbo | A platform for IP right he |                              | nt authorities                | Language English<br>Hello, uat.authority<br><u>Sign out</u><br>VTC Help |
|-------------------------|-------------------------------------------------|----------------------------|------------------------------|-------------------------------|-------------------------------------------------------------------------|
| Products (2)            | Companies (0) Trade Ma                          | arks (167) Designs (147)   | Geographical Indications (0) | Patents (0) Copyrig           | phts (0) Plant Variety (0)                                              |
| Other IPRs (0)          | AFAs (0)                                        |                            |                              |                               |                                                                         |
| Search in the results:  | COMPANY / OWNER                                 | PRODUCT     wifi_online_t  | · ·                          | DDUCT SPECIFICATION (KEYWORDS | $\leftarrow \text{Previous}  1  \text{Next} \rightarrow$                |
|                         | o n_oompany                                     |                            |                              |                               |                                                                         |
|                         | UAT_Company                                     | wifi_only_ro               | uter Rutere                  | de rețea                      |                                                                         |
| Showing 1 to 2 of 2 ent | tries                                           | Showing 25 🔻               | entries                      |                               | $\leftarrow \text{Previous}  1  \text{Next} \rightarrow$                |

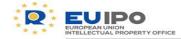

21

### The search functionality: making contact with the IPR Holder

| EDB<br>Enforcement<br>DRERBOS ENVIRONMENT                           | A platform for<br>Dashboard Global Search | IP right holde<br>Suspicious Case Room | rs and enforcem | ent authorities<br>Customs and Police Repository | Statistics | Language<br>Helo, uat.authority<br><u>Sign.ouf</u><br>VTC Help | English |
|---------------------------------------------------------------------|-------------------------------------------|----------------------------------------|-----------------|--------------------------------------------------|------------|----------------------------------------------------------------|---------|
| Home UAT_Compare<br>Company In<br>Information about the company, co | formation                                 |                                        |                 |                                                  |            |                                                                |         |
| Product Portfolio                                                   |                                           |                                        |                 |                                                  |            |                                                                |         |
| Company Details                                                     |                                           |                                        |                 |                                                  |            |                                                                |         |
| Contact Points                                                      | ]                                         |                                        |                 |                                                  |            |                                                                |         |
| IPR Portfolio                                                       |                                           |                                        |                 |                                                  |            |                                                                |         |
| Additional Webpag                                                   | jes                                       |                                        |                 |                                                  |            |                                                                |         |
| Selling Strategy                                                    |                                           |                                        |                 |                                                  |            |                                                                |         |
| Document Portfolio                                                  | 0                                         |                                        |                 |                                                  |            |                                                                |         |

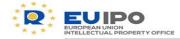

### The search functionality: making contact with the IPR Holder

👚 Home 🕨 🏥 UAT\_Company

### View an existing Enforcement Contact

| Name                       | Both                            |                          |   | Additional Phone      | Additional phone details |                                                          |
|----------------------------|---------------------------------|--------------------------|---|-----------------------|--------------------------|----------------------------------------------------------|
| Main Phone                 | 9874561232                      |                          |   | Company               | Company                  |                                                          |
| Email                      | Guillermo.MATEO@euipo.europa.eu |                          |   | Fax                   | Fax number               |                                                          |
| Question Type              | Technical/Legal                 |                          | T | Address               | addres                   |                                                          |
| Type of product covered    | Search for product              |                          |   | City or Town          | city                     |                                                          |
| Languages                  | Spanish                         |                          |   | Country               | Spain                    | × *                                                      |
|                            | Select Languages                |                          |   |                       |                          |                                                          |
| Search in the results:     |                                 |                          |   |                       |                          |                                                          |
| TYPE OF CONTACT            |                                 |                          |   | COUNTRIES COVERED     |                          |                                                          |
| Secondary in the compa     | ny                              |                          |   | Germany,Austria,Spain |                          |                                                          |
| Showing 1 to 1 of 1 entrie | 25                              | Showing<br>25<br>entries | • |                       |                          | $\leftarrow \text{Previous}  1  \text{Next} \rightarrow$ |

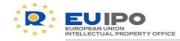

Police, how to start?

# **3. ALERTS**

Observatory

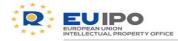

### ALL INFO FOR TRAINING PURPOSES ONLY

### Alerts

- Potential infringement or trend
- Online infringement

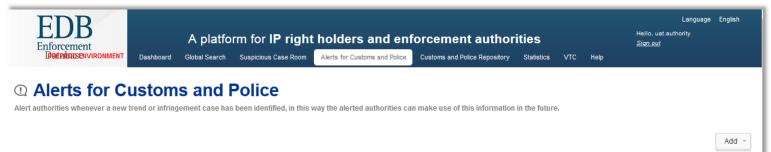

| Include Closed Alerts          |          |                    |                                 |                                                                          |          |               | ← Previous 1 Next → |
|--------------------------------|----------|--------------------|---------------------------------|--------------------------------------------------------------------------|----------|---------------|---------------------|
| SENDER Sender                  | RECEIVER | * REFERENCE        | TYPE                            | PRODUCT SPECIFICATION     (KEYWORDS)     Product specification (keywords | ♦ STATUS | CREATION DATE | Ŧ                   |
| Cuerpo Nacional de Poli<br>cía | Multiple | CUER20180206135631 | Potential Infringement or Trend | Tax preparation                                                          | Pending  | 06/02/2018    | Q 42 ♣              |

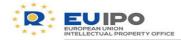

| Alerts                                      |                    |                         |                                                                         |                                                              |                                                               |
|---------------------------------------------|--------------------|-------------------------|-------------------------------------------------------------------------|--------------------------------------------------------------|---------------------------------------------------------------|
| EDB<br>Enforcement<br>Desteroodsenvir       |                    | A platform for IP right | t holders and enforcemer<br>Alerts for Customs and Police Customs and P | I <b>t authorities</b><br>Nice Repository Statistics VTC Hel | Language – English<br>Hello, ust authority<br><u>Sign out</u> |
|                                             | al or Trend Alert  | t                       |                                                                         |                                                              |                                                               |
| Creation Date                               | 06/02/2018         |                         | Last updated dat                                                        | 06/02/2018                                                   |                                                               |
| Reference                                   | CUER20180206135631 |                         | Sende                                                                   | Cuerpo Nacional de Policía                                   |                                                               |
| Exported                                    | No                 |                         |                                                                         |                                                              |                                                               |
| Contact name                                | Contact name       |                         | Contact positio                                                         | Contact position                                             |                                                               |
| Contact email                               | Contact email      |                         | Contact phon                                                            | Contact phone                                                |                                                               |
| Company                                     | UAT_Company        |                         |                                                                         |                                                              | Ŧ                                                             |
| Related AFA Id                              | Please Select      |                         |                                                                         |                                                              |                                                               |
| Infringing goods<br>(Product specification) | Tax preparation    |                         |                                                                         |                                                              |                                                               |
| Receivers of the                            | alert              |                         |                                                                         |                                                              |                                                               |
| IPRs infringed                              |                    |                         |                                                                         |                                                              |                                                               |
| Flight / Shipment                           | t                  |                         |                                                                         |                                                              |                                                               |
| Consignor & Con                             | signee Details     |                         |                                                                         |                                                              |                                                               |
| Attached Images                             |                    |                         |                                                                         |                                                              |                                                               |
| Documents Attac                             | :hed               |                         |                                                                         |                                                              |                                                               |
|                                             |                    |                         |                                                                         |                                                              | Download Close                                                |

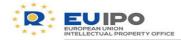

| Alerts                                                          |                                    |                                                                                   |                                                                      |                                                               |
|-----------------------------------------------------------------|------------------------------------|-----------------------------------------------------------------------------------|----------------------------------------------------------------------|---------------------------------------------------------------|
| EDB<br>Enforcement<br>Detertorizenvironmen<br>View Potential or | T Dashboard Global Search Suspicie | r IP right holders and enforce<br>ous Case Room Alerts for Customs and Police Cus | cement authorities<br>toms and Police Repository Statistics VTC Help | Language - English<br>Hello, uat.authority<br><u>Sign.out</u> |
| Receivers of the alert                                          | Irend Alert                        |                                                                                   |                                                                      |                                                               |
|                                                                 |                                    |                                                                                   |                                                                      | ← Previous 1 Next                                             |
| NAME                                                            |                                    |                                                                                   |                                                                      |                                                               |
| Name                                                            | Ŧ                                  | ▼ Country                                                                         | ▼                                                                    | •                                                             |
| Cuerpo Nacional de Policía                                      | Internal Market                    | Spain                                                                             | Police                                                               |                                                               |
| Polish Customs                                                  | Border                             | Poland                                                                            | Customs                                                              |                                                               |
| rance Customs                                                   | Border                             | France                                                                            | Customs                                                              |                                                               |
| panish Customs                                                  | Border                             | Spain                                                                             | Customs                                                              |                                                               |
| Showing 1 to 4 of 4 entries                                     | [                                  | Showing<br>10 <b>v</b><br>entries                                                 |                                                                      | ← Previous 1 Next –                                           |
| Additional notification<br>emails (CC)                          |                                    |                                                                                   |                                                                      |                                                               |

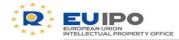

-

|     | Alerts                   |         |                 |          |                                                                                                    |   |          |   |        |        |          |
|-----|--------------------------|---------|-----------------|----------|----------------------------------------------------------------------------------------------------|---|----------|---|--------|--------|----------|
|     | Enforcer<br>Detrivo      | Benviro | IMENT Dashboard |          | A platform for IP right holders and enforcement authorities Hello, ust suth Sign out Global Search Suspicious Case Room Alerts for Customs and Police Customs and Police Repository Statistics VTC Help |   |          |   |        |        |          |
| _   | View Pote                | ential  | or Trend Al     | ert      |                                                                                                    |   |          |   |        |        |          |
| PR  | s infringed              |         |                 |          |                                                                                                    |   |          |   |        |        |          |
|     |                          |         |                 |          |                                                                                                    |   |          |   |        | ← Prev | ious Ne  |
|     | ♦ NAME                   |         | REFERENCE       |          | ТҮРЕ                                                                                                    |   | ♦ STATUS | _ | OFFICE |        | GRAPHI   |
|     | Name                     | Ŧ       | Reference       | <b>T</b> |                                                                                                    | • |          | - | Office | ₹      |          |
|     | ata available in table   |         |                 |          |                                                                                                    |   |          |   |        |        |          |
| how | ring 0 to 0 of 0 entries |         |                 |          | Showing<br>25<br>entries                                                                                                    |   |          |   |        | ← Pre\ | vious Ne |
|     | IPRs                     |         |                 |          |                                                                                                    |   |          |   |        |        |          |
|     | Flight / Ship            | ment    |                 |          |                                                                                                    |   |          |   |        |        |          |
|     | Consignor &              | & Consi | gnee Details    |          |                                                                                                    |   |          |   |        |        |          |
|     | Attached Im              | nages   |                 |          |                                                                                                    |   |          |   |        |        |          |
|     | Documents                | Attach  | a d             |          |                                                                                                    |   |          |   |        |        |          |

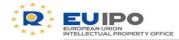

| Ale                       | rts                                                     |                                                                      |                                                               |                |  |
|---------------------------|---------------------------------------------------------|----------------------------------------------------------------------|---------------------------------------------------------------|----------------|--|
| E                         | EDB<br>nforcement<br>Desteradesenvironment<br>Dashboard | A platform for IP right ho<br>Global Search Suspicious Case Room Ale | Language - English<br>Hello, uat authority<br><u>Sign out</u> |                |  |
| View                      | Potential or Trend Ale                                  | rt                                                                   |                                                               |                |  |
| Flight / Shipment         |                                                         |                                                                      |                                                               |                |  |
| Port or Borde<br>Crossing |                                                         |                                                                      | Quantit                                                       | Quantity       |  |
| Routing Information / C   | Country of                                              |                                                                      |                                                               |                |  |
| Consignmen                | Please Select                                           | ,                                                                    | - Estimated Time                                              | Estimated Time |  |
| Origir                    | nPlease Select                                          |                                                                      | - Estimated Time                                              | Estimated Time |  |
| Transit / Transhipmen     | Please Select                                           | ,                                                                    | - Estimated Time                                              | Estimated Time |  |
| Destination               | nPlease Select                                          |                                                                      | - Estimated Time                                              | Estimated Time |  |
| Flight                    | t / Shipment                                            |                                                                      |                                                               |                |  |
| Cons                      | signor & Consignee Details                              |                                                                      |                                                               |                |  |
| Attac                     | hed Images                                              |                                                                      |                                                               |                |  |
| Docu                      | iments Attached                                         |                                                                      |                                                               |                |  |

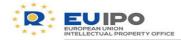

| Alerts                                      |                           |                                                                                                    |                        |
|---------------------------------------------|---------------------------|----------------------------------------------------------------------------------------------------|------------------------|
| Enforcement<br>Deterozosenvir               | A<br>RONMENT Dashboard Gk | A platform for IP right holders and enforcement auth<br>bal Search Suspicious Case Room Alerts for Customs and Police Repos |                        |
| View Potentia                               | I or Trend Alert          |                                                                                                    |                        |
| Creation Date                               | 06/02/2018                | Last updated date 06/02                                                                                                    | 2/2018                 |
| Reference                                   | CUER20180206135631        | Sender Cuerr                                                                                                    | po Nacional de Policía |
| Exported                                    | No                        |                                                                                                    |                        |
| Contact name                                | Contact name              | Contact position Contact                                                                                                    | act position           |
| Contact email                               | Contact email             | Contact phone Conta                                                                                                    | act phone              |
| Company                                     | UAT_Company               |                                                                                                    | •                      |
| Related AFA Id                              | Please Select             |                                                                                                    |                        |
| Infringing goods<br>(Product specification) | Tax preparation           |                                                                                                    |                        |
| Receivers of the                            | alert                     |                                                                                                    |                        |
| IPRs infringed                              |                           |                                                                                                    |                        |
| Flight / Shipment                           |                           |                                                                                                    |                        |
| Consignor & Con                             | signee Details            |                                                                                                    |                        |
| Attached Images                             |                           |                                                                                                    | PDF                    |
| Documents Attac                             | hed                       |                                                                                                    | Lownload Close         |

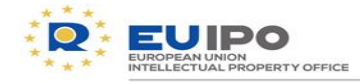

### ALL INFO FOR TRAINING PURPOSES ONLY

### Alerts

 An alert document can be generated for internal, administrative or judiciary purposes

| Reference         CUER:20180206135631           Creation Date         06/02/2018         Last updated date         06/02/2018           Sender         Cuerpo Nacional de Policía         Oddated date         06/02/2018 |          |
|----------------------------------------------------------------------------------------------------|----------|
| Sender Current Last updated date Of / corrent                                                                                                    | 10.000 C |
| Sender Last updated date                                                                                                    |          |
|                                                                                                    |          |
|                                                                                                    |          |
| Contact position                                                                                                    |          |
| Contact email                                                                                                    |          |
| Company UAT Company Contact phone                                                                                                    |          |
|                                                                                                    |          |
| specification Related AFA Id                                                                                                    |          |
| Cuerpo Nacional de Policia Type Company                                                                                                    |          |
| France Customs Internal Maduation                                                                                                    |          |
| Spanish Customs Border Spain Activi                                                                                                    |          |
| Border Poland Police                                                                                                    |          |
| IPRetist: Border France Custom                                                                                                    |          |
| Name Spain Custon                                                                                                    | ns       |
| Custon                                                                                                    | ns       |
| Type                                                                                                    |          |
|                                                                                                    |          |
|                                                                                                    |          |
| Office Office                                                                                                    |          |
| Port or Border                                                                                                    |          |
| of Border                                                                                                    |          |
|                                                                                                    |          |

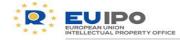

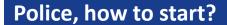

# **4. SUSPICIOUS CASES**

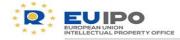

## □ Structured form to inform immediately IPR holders

| ED<br>Enforcem<br>Datekoo |                     |                 |                                         | Or <b>IP righ</b> t<br>cious Case Room | t holders and e          |                            |                      | s VTC Help    | Language<br>Hello, ust.authority<br><u>Sign out</u> | English |
|---------------------------|---------------------|-----------------|-----------------------------------------|----------------------------------------|--------------------------|----------------------------|----------------------|---------------|-----------------------------------------------------|---------|
| 🙁 Susp                    |                     |                 |                                         |                                        |                          |                            |                      |               |                                                     |         |
| Companies can be          | e alerted by author | ities when they | find suspicious good                    | ds. The compani                        | ies can review and answe | the authorities' questions | regarding the ca     | ISE.          |                                                     |         |
| Include Closed            | Cases               |                 |                                         |                                        |                          |                            |                      |               | <ul> <li>Add Suspicio</li> </ul>                    | us Case |
|                           |                     |                 |                                         |                                        |                          |                            |                      |               |                                                     |         |
|                           |                     |                 |                                         |                                        | PRODUCT                  |                            |                      |               | ← Previous 1                                        | Next →  |
| REFERENCE                 | COMPANY             |                 |                                         | T <sup>\$</sup> STATUS                 | PRODUCT<br>SPECIFICATION | ANSWER                     | DEADLINE             | CREATION DATE | ⊾ LAST                                              | Next →  |
|                           | COMPANY             | COUNTRY         | DETENTION UNIT           Detention unit |                                        | A                        | ANSWER                     | DEADLINE<br>Deadline | CREATION DATE | ⊾ LAST                                              | Next →  |
|                           | COMPANY             |                 |                                         |                                        | SPECIFICATION            |                            |                      |               | LAST<br>MODIFICATION DATE                           | Next →  |

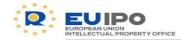

| picious                            | cases             |                                                                  |                   |            |                                                             |
|------------------------------------|-------------------|------------------------------------------------------------------|-------------------|------------|-------------------------------------------------------------|
| EDB<br>Enforcement<br>DateRDDENVIR | CONMENT Dashboard | P right holders and en<br>ase Room Alerts for Customs and Police |                   |            | Language English<br>Heilo, uat.authority<br><u>Siqn out</u> |
| dd Suspicio                        | us Case           |                                                                  |                   |            |                                                             |
| Status                             | Draft             |                                                                  | Creation Date     | 28/08/2018 |                                                             |
| Case Reference*                    |                   |                                                                  | Last updated date | 28/08/2018 |                                                             |
| Issuer *                           |                   |                                                                  |                   |            |                                                             |
| Answer Deadline*                   |                   |                                                                  |                   |            |                                                             |
| Sender / Receive                   | r *               |                                                                  |                   |            |                                                             |
| Company Contac                     | :t *              |                                                                  |                   |            |                                                             |
| Suspected Goods                    | S *               |                                                                  |                   |            |                                                             |
| Attached Images                    |                   |                                                                  |                   |            |                                                             |
| Documents Attac                    | hed               |                                                                  |                   |            |                                                             |
| Detention Informa                  | ation             |                                                                  |                   |            |                                                             |
| Contact Informati                  | on                |                                                                  |                   |            |                                                             |
| Mandatory Fields *                 |                   |                                                                  |                   |            |                                                             |

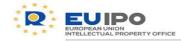

|            | EDB<br>forcement | ONMENT Dashboa | A platform for IP right holders and enforcement authorities Global Search Suspicious Case Room Alerts for Customs and Police Customs and Police Repository Statistics VTC Help |   |                   |           |        |  | Language E<br>Hello, uat.authority<br><u>Sign out</u> | iglish |
|------------|------------------|----------------|----------------------------------------------------------------------------------------------------|---|-------------------|-----------|--------|--|-------------------------------------------------------|--------|
| Add S      | uspicio          | us Case        |                                                                                                    |   |                   |           |        |  |                                                       |        |
|            | Status           | Draft          |                                                                                                    |   | Creation Date     | 28/08/201 | 8      |  |                                                       |        |
| Case       | Reference*       |                |                                                                                                    |   | Last updated date | 28/08/201 | 8      |  |                                                       |        |
|            | Issuer *         |                |                                                                                                    |   |                   |           |        |  |                                                       |        |
| Answe      | er Deadline*     |                |                                                                                                    |   |                   |           |        |  |                                                       |        |
| Sende      | er / Receive     | ٢*             |                                                                                                    |   |                   |           |        |  |                                                       |        |
| Receiver * | t<br>-           |                |                                                                                                    |   |                   |           |        |  |                                                       |        |
| Sender     | OLAF             |                |                                                                                                    |   | Country           | Belgium   |        |  |                                                       |        |
| Company *  | Please           | Select         |                                                                                                    | v | Alert link        | Please    | Select |  |                                                       |        |
|            |                  |                |                                                                                                    |   |                   |           |        |  |                                                       |        |
| Conta      | ct Informati     | on             |                                                                                                    |   |                   |           |        |  |                                                       |        |
|            | atory Fields *   |                |                                                                                                    |   |                   |           |        |  |                                                       |        |

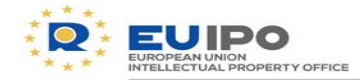

| Suspicious cases                                    |                                                                   |                                                               |  |                  |
|-----------------------------------------------------|-------------------------------------------------------------------|---------------------------------------------------------------|--|------------------|
| Enforcement<br>IDecEntrocement Uniconment Deshboard | A platform for IP right I<br>Global Search Suspicious Case Room A | Language - English<br>Hello, uat.authority<br><u>Sign out</u> |  |                  |
| Add Suspicious Case                                 |                                                                   |                                                               |  |                  |
| uspected Goods *                                    |                                                                   |                                                               |  |                  |
| Products detained Product Category                  |                                                                   | Sale Per Unit (€)                                             |  |                  |
| Product specification) *                            |                                                                   | Units of Measure                                              |  |                  |
| Actual or estimated                                 |                                                                   |                                                               |  |                  |
| quantity *                                          |                                                                   |                                                               |  |                  |
| Perishable goods O Yes  No                          |                                                                   |                                                               |  |                  |
| ∩และกอน เกลมูอ∋                                     |                                                                   |                                                               |  |                  |
| Documents Attached                                  |                                                                   |                                                               |  |                  |
| Detention Information                               |                                                                   |                                                               |  |                  |
| Contact Information                                 |                                                                   |                                                               |  |                  |
| Mandatory Fields *                                  |                                                                   |                                                               |  |                  |
|                                                     |                                                                   |                                                               |  | Save Send Cancel |

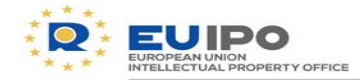

| Suspicious cases                                                                                                    |    |
|----------------------------------------------------------------------------------------------------|----|
| Engine       A platform for IP right holders and enforcement authorities       Hello, ust.authority         Destroction       Global Search       Suspicious Case Room       Alerts for Customs and Police       Customs and Police Repository       Statistics       VTC       Help                                                                                                    |    |
| Add Suspicious Case                                                                                                    |    |
| Attached Images                                                                                                    |    |
| Please select a File<br>and a Type         Select File         Select File         Select File         Select File                                                                                                    |    |
| Description                                                                                                    |    |
| Volume: ml Size: mm Weight g                                                                                                    |    |
| Fake     Fake     Fake       Image: Product detail and image: Difference of the second second secon |    |
| home appliances and others others others electronic electric shaaver                                                                                                    | 36 |
|                                                                                                    |    |

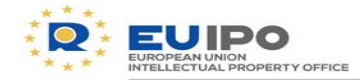

-

| Susp               | oicious cases                                                                    |                        |                                                                                    |              |                                                             |    |
|--------------------|----------------------------------------------------------------------------------|------------------------|------------------------------------------------------------------------------------|--------------|-------------------------------------------------------------|----|
|                    | EDB<br>Enforcement<br>IDad Red Disenvironment<br>Dashboard                       |                        | Iders and enforcement auth<br>s for Customs and Police Customs and Police Reposito |              | Language English<br>Hello, uat.authority<br><u>Sign out</u> |    |
| Ad                 | d Suspicious Case                                                                |                        |                                                                                    |              |                                                             |    |
| Detention Informat | tion                                                                             |                        |                                                                                    |              |                                                             |    |
| Detention country  | Italy                                                                            | ×                      | * Detention city                                                                   | Rome         | × v                                                         |    |
| Detention Place    | Secondary market                                                                 |                        | ▼ Origin                                                                           | Taiwan       | × ×                                                         |    |
| Place Description  | main street in town                                                              |                        |                                                                                    |              |                                                             |    |
| Description        |                                                                                  |                        | pen market in tourists  area offe                                                  | ered to sale |                                                             | .# |
|                    | Product detail<br>home appliances and<br>consumer electronic<br>electric shaaver | ther<br>thers<br>thers |                                                                                    |              |                                                             |    |

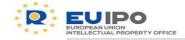

The contacted company can be ready for a reply, or it may need further information before making a decision

| COMPANY     |         | ¢ DETEN    | TION UNIT 🕴 S | TATUS    | PRODUCT<br>SPECIFICATION  | ANSWER                                                                         | ¢ DEA  | DLINE            |   |               | E | LAST<br>MODIFICATION DA |
|-------------|---------|------------|---------------|----------|---------------------------|--------------------------------------------------------------------------------|--------|------------------|---|---------------|---|-------------------------|
| Company 🔻   | Country | 🛛 🖌 Detent | ion unit 🔻    | -        | Product Specification     |                                                                                | Dead   |                  | Ŧ | Creation Date | Ŧ | Last Modification E     |
| LE_COMPANYI |         |            | Draf          | t        | Resonators                |                                                                                |        | 018              |   | 08/08/2018    | ; | 29/08/2018              |
| A           |         |            |               |          |                           | Pending<br>Goods seem to be genuine                                            |        |                  |   |               |   |                         |
| Company UAT |         |            | Drat          | t        | Astronomy<br>consultation | Infringing goods<br>More information requested<br>Need to check the goods phys | ically | 018              |   | 26/02/2018    |   | 06/06/2018              |
| Company UAT | ES      |            | Pen<br>wer    | ding Ans | Razors                    | See comments                                                                   | 13/03/ | <del>2</del> 018 |   | 29/08/2018    |   | 29/08/2018              |

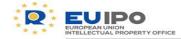

| EDB                          |                   | A platf            | orm for <b>IP righ</b> | t holders and en              | forcement            | authori   | ties           |        | Language - English<br>Hello, ust.authority<br><u>Sign out</u> |
|------------------------------|-------------------|--------------------|------------------------|-------------------------------|----------------------|-----------|----------------|--------|---------------------------------------------------------------|
| Enforcement<br>Detekoisenvir | ONMENT Dashboard  | -<br>Global Search | Suspicious Case Room   | Alerts for Customs and Police | Customs and Police I |           | Statistics VTC | : Help |                                                               |
| Send Suspicio                | ous Case          |                    |                        |                               |                      |           |                |        |                                                               |
| Status                       | Pending Answer    |                    |                        |                               | Creation Date        | 29/08/201 | 8              |        |                                                               |
| Case Reference*              | 12345678          |                    |                        |                               | Last updated date    | 29/08/201 | 8              |        |                                                               |
| Issuer *                     | massimo antonelli |                    |                        |                               |                      |           |                |        |                                                               |
| Answer Deadline*             | 15/09/2018        | iii                |                        |                               |                      |           |                |        |                                                               |
| Sender / Receive             | r                 |                    |                        |                               |                      |           |                |        |                                                               |
| Company Contac               | t                 |                    |                        |                               |                      |           |                |        |                                                               |
| Suspected Goods              | 3                 |                    |                        |                               |                      |           |                |        |                                                               |
| Attached Images              |                   |                    |                        |                               |                      |           |                |        |                                                               |
| Documents Attack             | hed               |                    |                        |                               |                      |           |                |        |                                                               |
| Detention Informa            | ation             |                    |                        |                               |                      |           |                |        |                                                               |
| Contact Information          | on                |                    |                        |                               |                      |           |                |        |                                                               |
| Provide Information          | on                |                    |                        |                               |                      |           |                |        |                                                               |
| Mandatory Fields *           |                   |                    |                        |                               |                      |           | PDF            |        | Download Selid Cancel                                         |

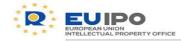

 A suspicious case document can be generated for internal, administrative or judiciary purposes

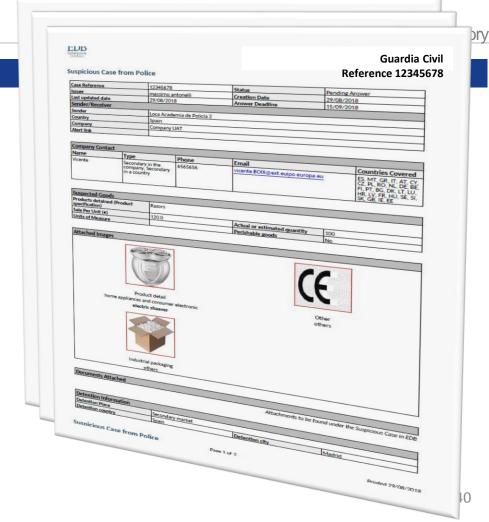

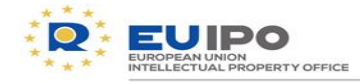

### Police, how to start?

□ Send us your **success stories**!

For any questions or information, contact the EDB team: observatory.edb@euipo.europa.eu

### **Questions?**

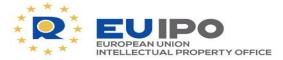

www.euipo.europa.eu

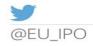

You Tube

youtube/euipo

## Thank you